## Package 'cleaver'

May 1, 2024

<span id="page-0-0"></span>Version 1.43.0 Title Cleavage of Polypeptide Sequences Maintainer Sebastian Gibb <mail@sebastiangibb.de> **Depends** R ( $>= 3.0.0$ ), methods, Biostrings ( $>= 1.29.8$ ) Imports S4Vectors, IRanges **Suggests** test that  $(>= 0.8)$ , knitr, BiocStyle  $(>= 0.0.14)$ , rmarkdown, BRAIN, UniProt.ws  $(>= 2.36.5)$ Description In-silico cleavage of polypeptide sequences. The cleavage rules are taken from: http://web.expasy.org/peptide\_cutter/peptidecutter\_enzymes.html License GPL  $(>= 3)$ URL <https://github.com/sgibb/cleaver/> BugReports <https://github.com/sgibb/cleaver/issues/> LazyLoad yes VignetteBuilder knitr biocViews Proteomics git\_url https://git.bioconductor.org/packages/cleaver git\_branch devel git\_last\_commit ddf3309 git\_last\_commit\_date 2024-04-30 Repository Bioconductor 3.20 Date/Publication 2024-05-01 Author Sebastian Gibb [aut, cre] (<<https://orcid.org/0000-0001-7406-4443>>)

### **Contents**

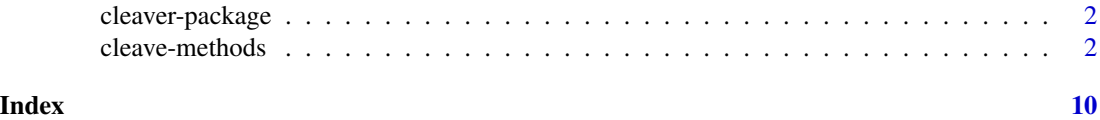

<span id="page-1-0"></span>

### Description

This package [cleave](#page-1-1)s polypeptide sequences. It provides three functions: cleave, [cleavageRanges](#page-1-1) and [cleavageSites](#page-1-1).

### Details

The cleavage rules are taken from: [https://web.expasy.org/peptide\\_cutter/peptidecutter\\_](https://web.expasy.org/peptide_cutter/peptidecutter_enzymes.html) [enzymes.html](https://web.expasy.org/peptide_cutter/peptidecutter_enzymes.html)

> Package: cleaver License: GPL  $(>= 3)$ URL: https://github.com/sgibb/cleaver/

#### Author(s)

Sebastian Gibb <mail@sebastiangibb.de>

### References

<https://github.com/sgibb/cleaver/>

Gasteiger E., Hoogland C., Gattiker A., Duvaud S., Wilkins M.R., Appel R.D., Bairoch A.; "Protein Identification and Analysis Tools on the ExPASy Server". (In) John M. Walker (ed): The Proteomics Protocols Handbook, Humana Press (2005). [https://web.expasy.org/peptide\\_cutter/peptidecutter\\_enzymes.html](https://web.expasy.org/peptide_cutter/peptidecutter_enzymes.html)

#### See Also

[cleave](#page-1-1), [cleavageRanges](#page-1-1) and [cleavageSites](#page-1-1).

cleave-methods *Cleavage of polypeptide sequences*

### <span id="page-1-1"></span>Description

This functions cleave polypeptide sequences. Use cleavageSites to find the cleavage sites, cleavageRanges to find the cleavage ranges and cleave to get the cleavage products.

### <span id="page-2-0"></span>Usage

```
## S4 method for signature 'character'
cleave(x, enzym = "trypsin", missedCleavages = 0,
                              \text{custom} = \text{NULL}, \text{ unique} = \text{TRUE}## S4 method for signature 'AAString'
cleave(x, enzym = "trypsin", missedCleavages = 0,
                             custom = NULL, unique = TRUE)
## S4 method for signature 'AAStringSet'
cleave(x, enzym = "trypsin", missedCleavages = 0,
                                custom = NULL, unique = TRUE)
## S4 method for signature 'character'
cleavageRanges(x, enzym = "trypsin", missedCleavages = 0,
                                      custom = NULL)
## S4 method for signature 'AAString'
cleavageRanges(x, enzym = "trypsin", missedCleavages = 0,
                                     custom = NULL)
## S4 method for signature 'AAStringSet'
cleavageRanges(x, enzym = "trypsin", missedCleavages = 0,
                                        custom = NULL## S4 method for signature 'character'
cleavageSites(x, enzym = "trypsin", custom = NULL)
## S4 method for signature 'AAString'
cleavageSites(x, enzym = "trypsin", custom = NULL)
## S4 method for signature 'AAStringSet'
cleavageSites(x, enzym = "trypsin", custom = NULL)
```
### Arguments

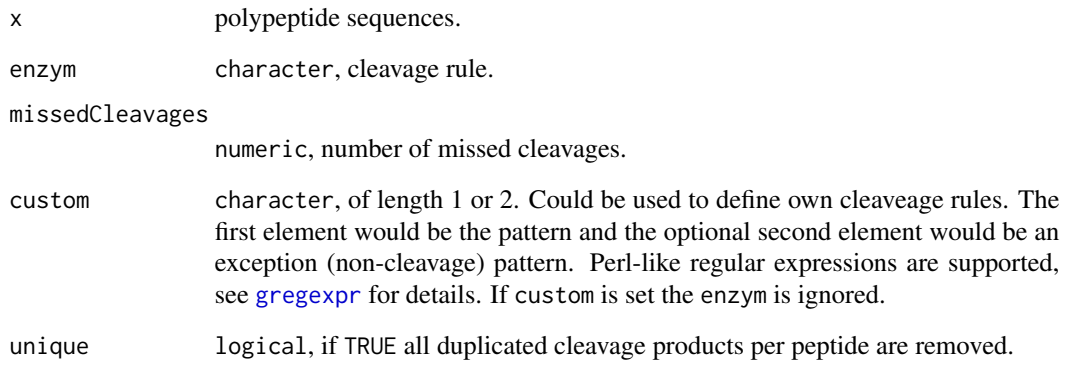

### Details

The cleavage rules are taken from: [https://web.expasy.org/peptide\\_cutter/peptidecutter\\_](https://web.expasy.org/peptide_cutter/peptidecutter_enzymes.html) [enzymes.html](https://web.expasy.org/peptide_cutter/peptidecutter_enzymes.html)

Cleavage rules (cleavage between P1 and P1'):

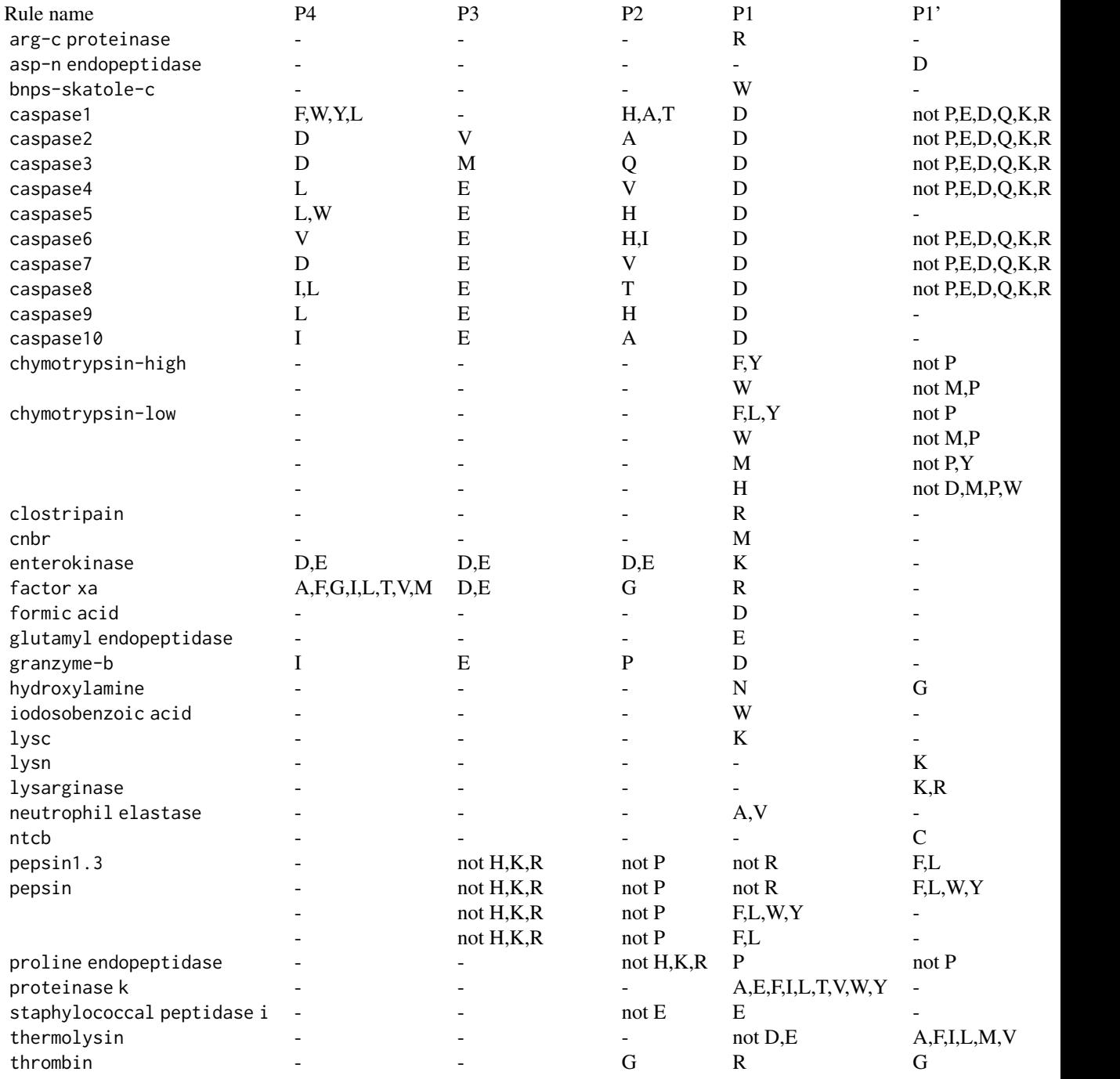

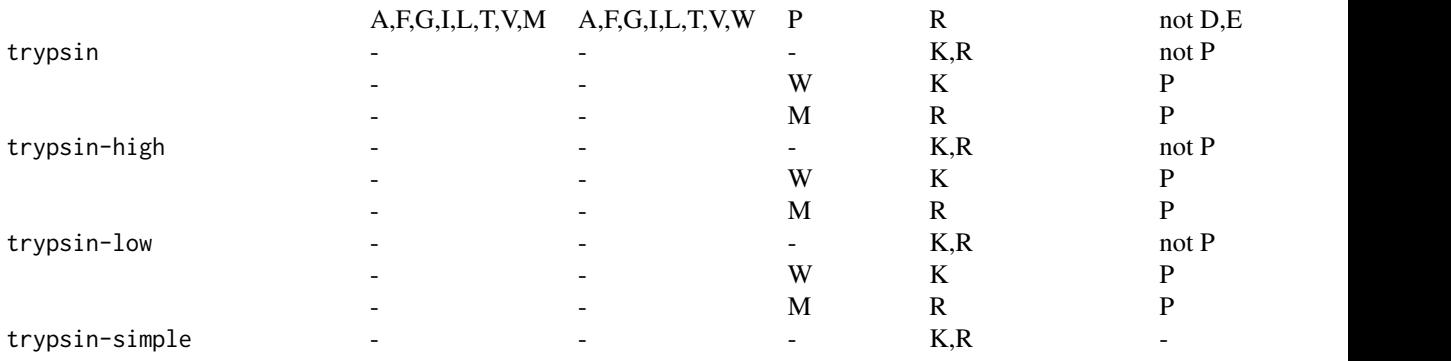

### Exceptions:

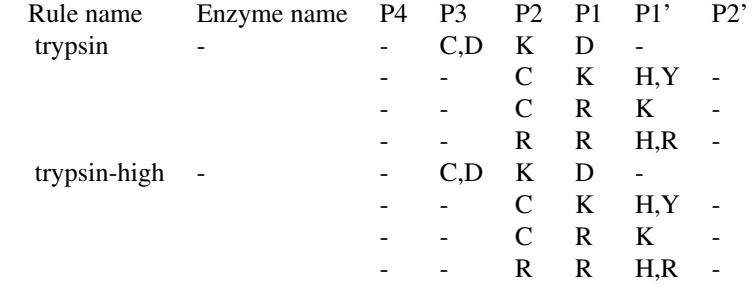

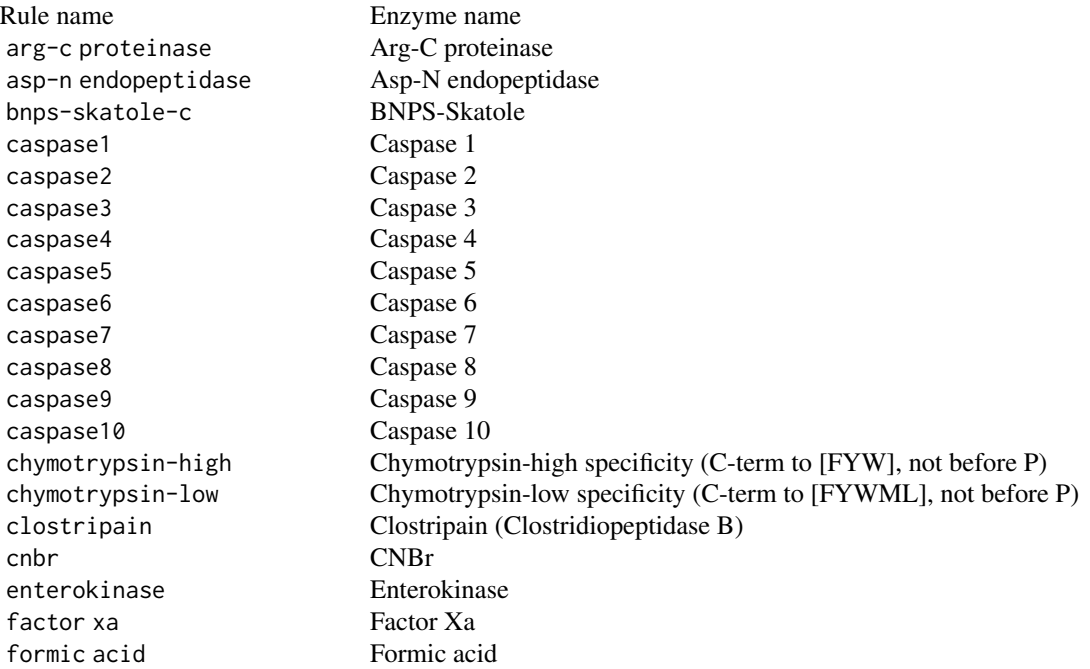

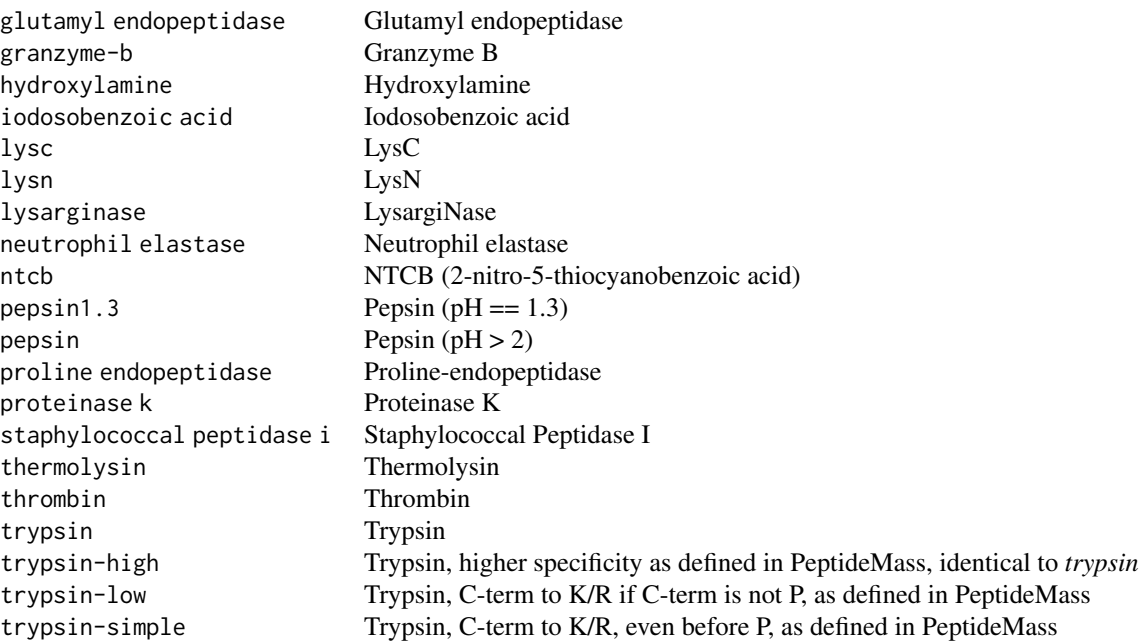

### Value

- cleave If x is a character it returns a list of the same length as x. Each element contains a character vector with the corresponding cleavage products of the polypeptides. If  $x$  is an [AAString](#page-0-0) or an [AAStringSet](#page-0-0) an [AAStringSet](#page-0-0) or an [AAStringSetList](#page-0-0) instance of the same length as x is returned. Each element contains an [AAString](#page-0-0) or an [AAStringSet](#page-0-0) instance with the corresponding cleavage products of the polypeptides.
- cleavageRanges If x is a character it returns a list of the same length as x. Each element contains a two-column matrix with the start and end positions of the peptides. If x is an [AAString](#page-0-0) or an [AAStringSet](#page-0-0) instance an [IRanges](#page-0-0) or an [IRangesList](#page-0-0) of the same length as x is returned.
- cleavageSites Returns a list of the same length as x. Each element contains an integer vector with the cleavage positions.

### Overview:

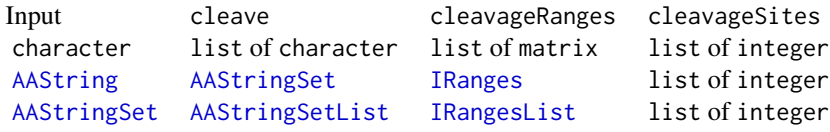

### Author(s)

Sebastian Gibb <mail@sebastiangibb.de>

<span id="page-5-0"></span>

### <span id="page-6-0"></span>References

Gasteiger E., Hoogland C., Gattiker A., Duvaud S., Wilkins M.R., Appel R.D., Bairoch A.; "Protein Identification and Analysis Tools on the ExPASy Server". (In) John M. Walker (ed): The Proteomics Protocols Handbook, Humana Press (2005).

[https://web.expasy.org/peptide\\_cutter/peptidecutter\\_enzymes.html](https://web.expasy.org/peptide_cutter/peptidecutter_enzymes.html)

PeptideMass [https://web.expasy.org/peptide\\_mass/peptide-mass-doc.html#table1](https://web.expasy.org/peptide_mass/peptide-mass-doc.html#table1)

#### See Also

[AAString](#page-0-0), [AAStringSet](#page-0-0), [AAStringSetList](#page-0-0), [IRanges](#page-0-0), [IRangesList](#page-0-0)

### Examples

```
library("cleaver")
## Gastric juice peptide 1 (UniProtKB/Swiss-Prot: GAJU_HUMAN/P01358)
gaju <- "LAAGKVEDSD"
cleave(gaju, "trypsin")
# $LAAGKVEDSD
# [1] "LAAGK" "VEDSD"
cleavageRanges(gaju, "trypsin")
# $LAAGKVEDSD
# start end
# [1,] 1 5
\# [2,] 6 10
cleavageSites(gaju, "trypsin")
# $LAAGKVEDSD
# [1] 5
cleave(gaju, "trypsin", missedCleavages=1)
# $LAAGKVEDSD
# [1] "LAAGKVEDSD"
cleavageRanges(gaju, "trypsin", missedCleavages=1)
# $LAAGKVEDSD
# start end
# [1,] 1 10
cleave(gaju, "trypsin", missedCleavages=0:1)
# $LAAGKVEDSD
# [1] "LAAGK" "VEDSD" "LAAGKVEDSD"
cleavageRanges(gaju, "trypsin", missedCleavages=0:1)
# $LAAGKVEDSD
# start end
# [1,] 1 5
# [2,] 6 10
# [3,] 1 10
```

```
cleave(gaju, "pepsin")
# $LAAGKVEDSD
# [1] "LAAGKVEDSD"
# (no cleavage)
## use AAStringSet
gaju <- AAStringSet("LAAGKVEDSD")
cleave(gaju)
# AAStringSetList of length 1
# [["LAAGKVEDSD"]] LAAGK VEDSD
## Beta-enolase (UniProtKB/Swiss-Prot: ENOB_THUAL/P86978)
enob <- "SITKIKAREILD"
cleave(enob, "trypsin")
# $SITKIKAREILD
# [1] "SITK" "IK" "AR" "EILD"
cleave(enob, "trypsin", missedCleavages=2)
# $SITKIKAREILD
# [1] "SITKIKAR" "IKAREILD"
cleave(enob, "trypsin", missedCleavages=0:2)
# $SITKIKAREILD<br># [1] "SITK"
                "IK" "AR" "EILD" "SITKIK" "IKAR"
# [7] "AREILD" "SITKIKAR" "IKAREILD"
## define own cleavage rule: cleave at K
cleave(enob, custom="K")
# $SITKIKAREILD
# [1] "SITK" "IK" "AREILD"
cleavageRanges(enob, custom="K")
# $SITKIKAREILD
# start end
# [1,] 1 4
# [2,] 5 6
# [3,] 7 12
## define own cleavage rule: cleave at K but not if followed by A
cleave(enob, custom=c("K", "K(?=A)"))
# $SITKIKAREILD
# [1] "SITK" "IKAREILD"
cleavageRanges(enob, custom=c("K", "K(?=A)"))
# $SITKIKAREILD
# start end
# [1,] 1 4
```
# [2,] 5 12 cleavageSites(enob, custom=c("K", "K(?=A)")) # \$SITKIKAREILD # [1] 4

# <span id="page-9-0"></span>Index

∗ methods cleave-methods, [2](#page-1-0) ∗ package cleaver-package, [2](#page-1-0) AAString, *[6,](#page-5-0) [7](#page-6-0)* AAStringSet, *[6,](#page-5-0) [7](#page-6-0)* AAStringSetList, *[6,](#page-5-0) [7](#page-6-0)* cleavageRanges, *[2](#page-1-0)* cleavageRanges *(*cleave-methods*)*, [2](#page-1-0) cleavageRanges,AAString-method *(*cleave-methods*)*, [2](#page-1-0) cleavageRanges,AAStringSet-method *(*cleave-methods*)*, [2](#page-1-0) cleavageRanges,character-method *(*cleave-methods*)*, [2](#page-1-0) cleavageSites, *[2](#page-1-0)* cleavageSites *(*cleave-methods*)*, [2](#page-1-0) cleavageSites,AAString-method *(*cleave-methods*)*, [2](#page-1-0) cleavageSites,AAStringSet-method *(*cleave-methods*)*, [2](#page-1-0) cleavageSites,character-method *(*cleave-methods*)*, [2](#page-1-0) cleave, *[2](#page-1-0)* cleave *(*cleave-methods*)*, [2](#page-1-0) cleave,AAString-method *(*cleave-methods*)*, [2](#page-1-0) cleave,AAStringSet-method *(*cleave-methods*)*, [2](#page-1-0) cleave,character-method *(*cleave-methods*)*, [2](#page-1-0) cleave-methods, [2](#page-1-0) cleaver-package, [2](#page-1-0) gregexpr, *[3](#page-2-0)* IRanges, *[6,](#page-5-0) [7](#page-6-0)*

IRangesList, *[6,](#page-5-0) [7](#page-6-0)*